## **徹底移除 Office 各系列 (微軟官方修復小幫手)**

**當電腦無法安裝或驗證校園授權的 Office 2019/2016/365,可以使用微軟官 網提供修復小幫手,移除電腦內所有 office 軟體後再進行安裝。**

**1. 使用微軟提供的解除 office 小工具軟體,至微軟官網下載移除程式。**

**網站連接: [從電腦解除安裝](https://support.microsoft.com/zh-tw/office/%E5%BE%9E%E9%9B%BB%E8%85%A6%E8%A7%A3%E9%99%A4%E5%AE%89%E8%A3%9D-office-9dd49b83-264a-477a-8fcc-2fdf5dbf61d8?ui=zh-tw&rs=zh-tw&ad=tw) Office** 

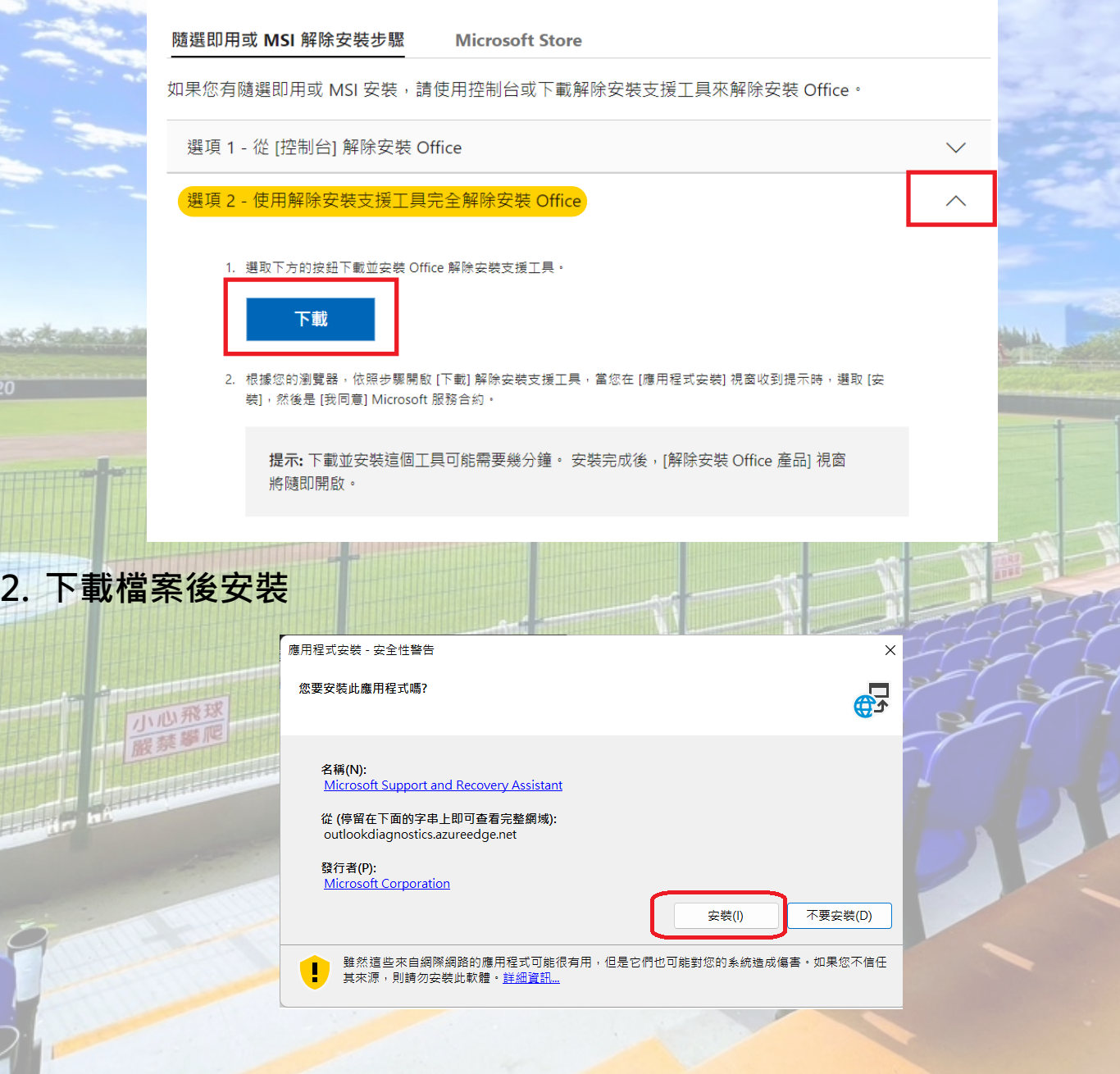

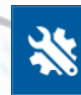

## Microsoft 支援及修復小幫手

Microsoft Services Agreement

Published: June 4, 2015 Effective: August 1, 2015

IF YOU LIVE IN (OR YOUR PRINCIPAL PLACE OF BUSINESS IS IN) THE UNITED STATES. PLEASE READ THE BINDING ARBITRATION CLAUSE AND CLASS ACTION WAIVER IN SECTION 15. IT AFFECTS HOW DISPUTES ARE RESOLVED.

These terms ("Terms") cover the use of Microsoft's consumer products, websites, and services listed here (the "Services"). Many of these products previously had separate terms that were called different names, such as "Xbox Live Terms of Use" or "Skype Terms of Use," and these Terms replace those separate terms. You accept these Terms by creating a Microsoft account or Skype account, through your use of the Services, or by continuing to use the Services after being notified of a change to these Terms.

1. Your Privacy. Your privacy is important to us. Please read the Microsoft Privacy Statement (http://go.microsoft.com/fwlink/? LinkId=521839), the Microsoft Health Privacy Statement (http://go.microsoft.com/fwlink/?LinkID=507532), and the HealthVault Privacy Statement (https://account.healthvault.com/help.aspx?topicid=privacypolicy) (collectively "Privacy Statements") as they describe the types of data we collect from you and your devices ("Data") and how we use your Data. The Privacy Statements also describe how Microsoft uses your content, which is your communications with others; postings or feedback submitted by you to Microsoft via the Services; and the files, photos, documents, audio, digital works, and videos that you upload, store or share through the Services ("Your Content"). By using the Services or agreeing to these Terms, you consent to Microsoft's collection, use and disclosure of Your Content and Data as described in the Privacy Statements.

2. Your Content. Many of our Services allow you to store or share Your Content or receive material from others. We don't claim ownership of Your Content. Your Content remains Your Content and you are responsible for it.

a. When you share Your Content with other people, you understand that they may be able to, on a worldwide basis, use, save, record,

隱私權聲明

兴

[Prod] 版本 17.00.9001.001

Microsoft 支援及修復小幫手

請等候安裝程式安裝支援及修復小幫手(P)

正在更新語言資源...

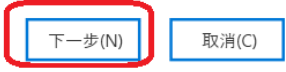

我同意(A)

取消(C)

 $\overline{\mathsf{x}}$ 

[Prod] 版本 17,00.9001.001

## **3. 請選擇 上述所有版本 後進行程式移除**

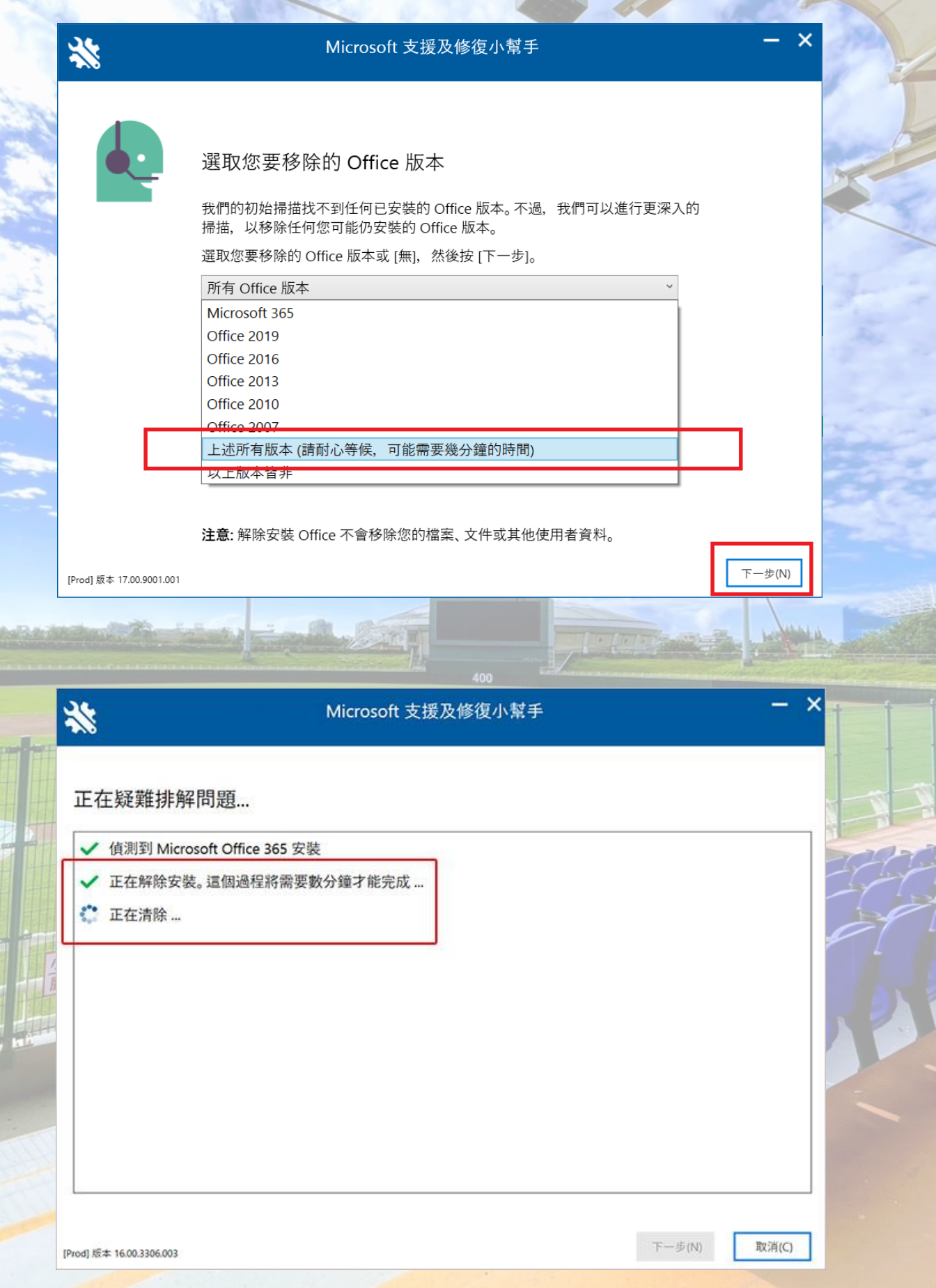

## **4. 完成後請重新啟動電腦,即可進行校園授權版 Microsoft 365進行安裝。**

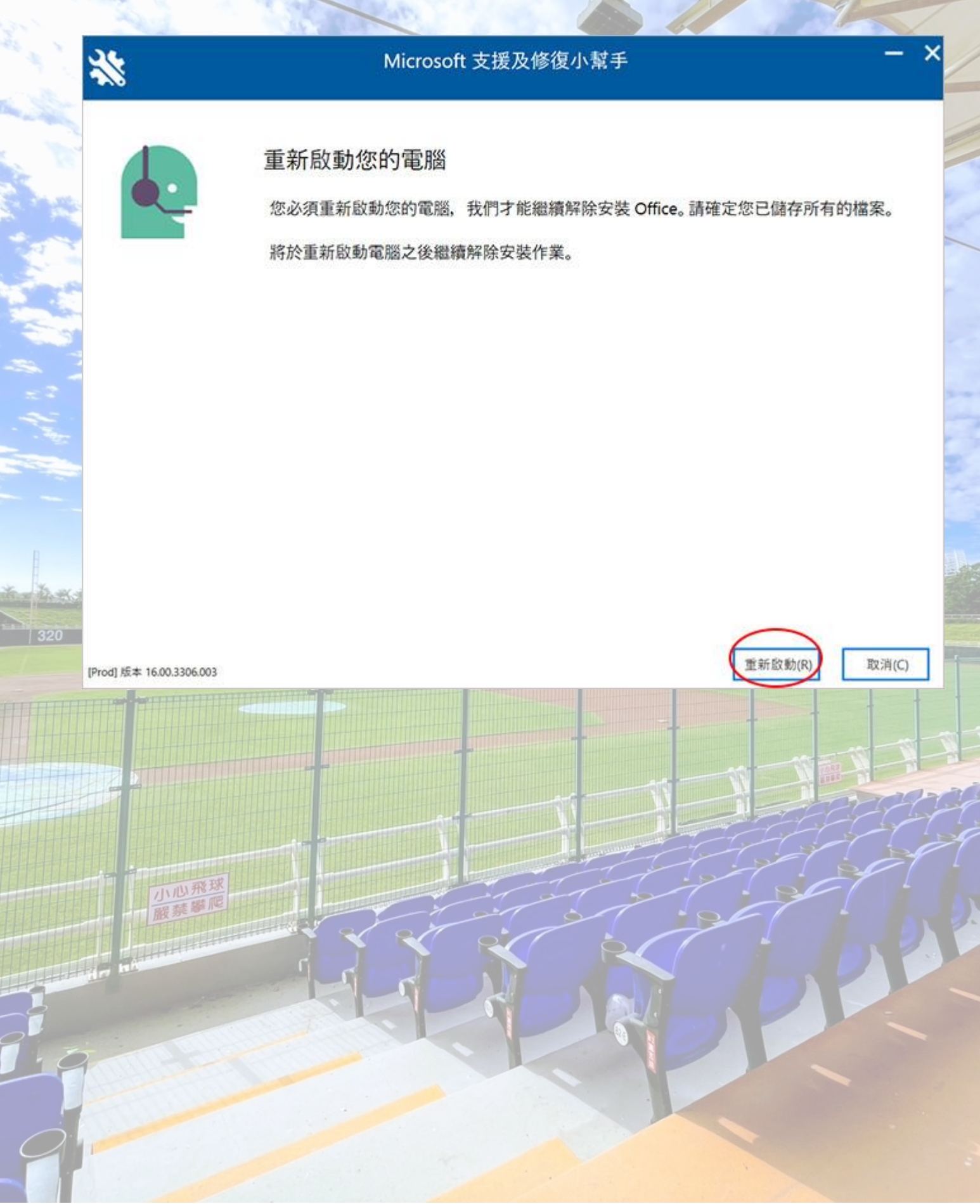